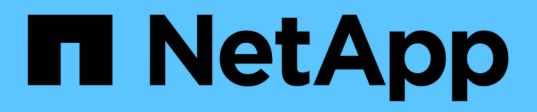

# **Outils logiciels**

ONTAP Automation

NetApp April 21, 2024

This PDF was generated from https://docs.netapp.com/fr-fr/ontap-automation/python/overview\_pcl.html on April 21, 2024. Always check docs.netapp.com for the latest.

# **Sommaire**

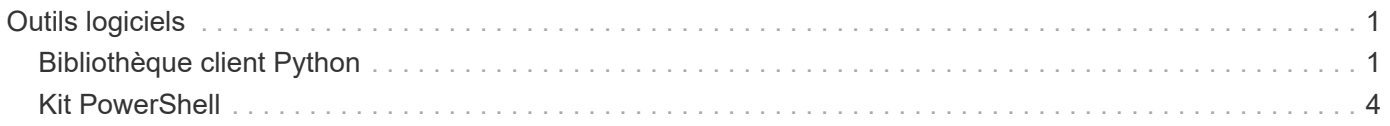

# <span id="page-2-0"></span>**Outils logiciels**

# <span id="page-2-1"></span>**Bibliothèque client Python**

# **Présentation de la bibliothèque client Python**

La bibliothèque client NetApp ONTAP Python est un pack que vous pouvez installer et utiliser pour écrire des scripts permettant d'accéder à l'API REST de ONTAP. Il prend en charge plusieurs services sous-jacents, notamment la gestion des connexions, le traitement asynchrone, le traitement des exceptions et les messages d'erreur. Il vous permet de développer rapidement un code fiable afin de prendre en charge l'automatisation des déploiements ONTAP.

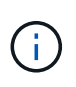

NetApp tient à jour un référentiel GitHub contenant des exemples de code et d'autres informations utiles. Vous pouvez naviguer vers le dossier *exemples* pour accéder aux échantillons à l'aide de la bibliothèque client Python.

#### **Informations associées**

- ["Référentiel ONTAP PYTHON REST"](https://github.com/NetApp/ontap-rest-python)
- ["Exemples de bibliothèque de clients Python REST ONTAP"](https://github.com/NetApp/ontap-rest-python/tree/master/examples/python_client_library)

### **Préparez-vous à utiliser la bibliothèque client Python**

Vous devez préparer l'environnement d'exécution local avant d'utiliser la bibliothèque client Python.

#### **Nom et version du package**

Le nom du pack de bibliothèque client Python est **netapp-ontap**. La version associée au package est une combinaison des numéros de version majeure et secondaire ONTAP à partir de laquelle la bibliothèque a été générée, avec une version mineure pour le client dans la version ONTAP. Par exemple, les numéros de version valides incluent : 9.6.1, 9.6.2 et 9.7.1.

#### **Installation**

vous devez utiliser pip pour installer le package netapp\_ontap à partir du site Web Python Package Index (PyPi).

#### **Packages et documentation par version de ONTAP**

Chaque version de ONTAP commençant par 9.6 est dotée d'un progiciel PyPI et de la documentation associée. Voir ["Packages et documentation"](#page-3-0) pour en savoir plus. Les exigences d'installation sont incluses avec chaque package et incluent différentes versions des éléments suivants :

- python
- demandes
- requêtes-courroie d'outils
- guimauve

## <span id="page-3-0"></span>**Packages et documentation**

La bibliothèque cliente Python est disponible pour chaque version de ONTAP à partir de 9.6. Vous devez accéder au progiciel PyPI et à la documentation en fonction de la version ONTAP que vous utilisez.

#### **ONTAP 9.14.1**

- ["IP: NetApp ONTAP 9.14.1"](https://pypi.org/project/netapp-ontap/9.14.1.0/)
- ["Documentation NetApp PCL pour 9.14.1"](https://library.netapp.com/ecmdocs/ECMLP2886776/html/index.html)

#### **ONTAP 9.13.1**

- ["PyPI : NetApp ONTAP 9.13.1"](https://pypi.org/project/netapp-ontap/9.13.1.0/)
- ["Documentation NetApp PCL pour 9.13.1"](https://library.netapp.com/ecmdocs/ECMLP2885777/html/index.html)

#### **ONTAP 9.12.1**

- ["IP: NetApp ONTAP 9.12.1"](https://pypi.org/project/netapp-ontap/9.12.1.0/)
- ["Documentation PCL NetApp pour 9.12.1"](https://library.netapp.com/ecmdocs/ECMLP2884819/html/index.html)

#### **ONTAP 9.11.1**

- ["IP: NetApp ONTAP 9.11.1"](https://pypi.org/project/netapp-ontap/9.11.1.0/)
- ["Documentation NetApp PCL pour 9.11.1"](https://library.netapp.com/ecmdocs/ECMLP2882316/html/index.html)

#### **ONTAP 9.10.1**

- ["PyPI : NetApp ONTAP 9.10.1"](https://pypi.org/project/netapp-ontap/9.10.1.0/)
- ["Documentation PCL NetApp pour 9.10.1"](https://library.netapp.com/ecmdocs/ECMLP2879970/html/index.html)

#### **ONTAP 9.9.1**

- ["IP: NetApp ONTAP 9.9.1"](https://pypi.org/project/netapp-ontap/9.9.1/)
- ["Documentation NetApp PCL pour 9.9.1"](https://library.netapp.com/ecmdocs/ECMLP2876965/html/index.html)

#### **ONTAP 9.8**

- ["IP: NetApp ONTAP 9.8"](https://pypi.org/project/netapp-ontap/9.8.0/)
- ["Documentation NetApp PCL pour 9.8"](https://library.netapp.com/ecmdocs/ECMLP2874673/html/index.html)

#### **ONTAP 9.7**

- ["IP: NetApp ONTAP 9.7"](https://pypi.org/project/netapp-ontap/9.7.3/)
- ["Documentation NetApp PCL pour 9.7"](https://library.netapp.com/ecmdocs/ECMLP2858435/html/index.html)

#### **ONTAP 9.6**

- ["IP: NetApp ONTAP 9.6"](https://pypi.org/project/netapp-ontap/9.6.0/)
- ["Documentation NetApp PCL pour 9.6"](https://library.netapp.com/ecmdocs/ECMLP2870387/html/index.html)

## **Script pour extraire la configuration du cluster**

Le script suivant fournit un exemple simple d'utilisation de la bibliothèque client Python. Vous pouvez exécuter le script en utilisant Python 3 sur l'interface de ligne de commandes afin d'extraire la configuration du cluster ONTAP.

```
##--------------------------------------------------------------------
#
# Description: Python script to retrieve the cluster configuration.
#
# Usage example:
#
# python3 get_cluster.py
#
#
# (C) Copyright 2024 NetApp, Inc.
#
# This sample code is provided AS IS, with no support or warranties of
# any kind, including but not limited for warranties of merchantability
# or fitness of any kind, expressed or implied. Permission to use,
# reproduce, modify and create derivatives of the sample code is granted
# solely for the purpose of researching, designing, developing and
# testing a software application product for use with NetApp products,
# provided that the above copyright notice appears in all copies and
# that the software application product is distributed pursuant to terms
# no less restrictive than those set forth herein.
#
##--------------------------------------------------------------------
# For reading the password from the commandline
from getpass import getpass
# Global configuration for the library
from netapp_ontap import config
# Support for the connection to ONTAP
from netapp_ontap import HostConnection
# Specific API needed for this script
from netapp_ontap.resources import Cluster
# Create connection to the ONTAP management LIF
# (add verify=False if the certificate your cluster is serving is not
trusted)
conn = HostConnection(
     "<mgmt_ip>", username="admin", password=getpass("ONTAP admin password:
"),
)
# Set connection as the default for all API calls
config.CONNECTION = conn
# Create new cluster object
clus = Cluster()# Issue REST API call
clus.get()
# Display the cluster configuration
print(clus)
```
# **Articles de blog**

Il y a plusieurs articles de blog disponibles pour vous aider à mieux comprendre comment utiliser la bibliothèque client Python.

#### **Simplifiez la consommation des API REST ONTAP avec la bibliothèque cliente Python**

Ce blog fournit une bonne introduction aux fonctionnalités de la bibliothèque client ONTAP Python.

["www.netapp.com/blog/simplify-ontap-rest-api-consumption"](https://www.netapp.com/blog/simplify-ontap-rest-api-consumption)

#### **Mise en route de la bibliothèque client Python de l'API REST ONTAP**

Il s'agit d'une série de blogs en trois parties couvrant plus de détails sur la bibliothèque cliente Python.

Partie 1 : ["netapp.io/2020/06/09/ontap-rest-api-python-client-bibliothèque-pt1"](https://netapp.io/2020/06/09/ontap-rest-api-python-client-library-pt1)

Partie 2 : ["netapp.io/2020/06/09/ontap-rest-api-python-client-bibliothèque-pt2/"](https://netapp.io/2020/06/09/ontap-rest-api-python-client-library-pt2)

Partie 3 : ["netapp.io/2020/06/09/ontap-rest-api-python-client-bibliothèque-pt3"](https://netapp.io/2020/06/09/ontap-rest-api-python-client-library-pt3)

# <span id="page-5-0"></span>**Kit PowerShell**

## **Présentation du kit d'outils PowerShell**

NetApp prend en charge l'utilisation de PowerShell pour administrer vos systèmes de stockage ONTAP.

#### **PowerShell**

PowerShell est un programme de Microsoft que vous pouvez utiliser pour l'automatisation des tâches et la gestion des configurations. Il comprend un environnement shell de ligne de commande ainsi qu'un langage de script.

#### **Kit NetApp ONTAP PowerShell**

Le kit NetApp.ONTAP PowerShell inclut le module PowerShell pour NetApp ONTAP. Le kit prend en charge les environnements ONTAP s'exécutant dans divers environnements, notamment les systèmes NetApp AFF et FAS, le matériel générique et le cloud. Ce module comprend plus de 2,400 cmdlets qui prennent collectivement en charge l'administration du stockage sur les hôtes Windows.

## **Téléchargez et installez le kit d'outils PowerShell**

Deux options sont disponibles pour télécharger et installer le kit NetApp ONTAP PowerShell.

#### **Support NetApp**

Le kit PowerShell est téléchargeable depuis le site du support NetApp :

<https://mysupport.netapp.com/site/tools/tool-eula/ontap-powershell-toolkit>

#### **Galerie PowerShell**

Téléchargez le kit PowerShell depuis la galerie PowerShell :

<https://www.powershellgallery.com/packages/NetApp.ONTAP/9.12.1.2302>

#### **Informations sur le copyright**

Copyright © 2024 NetApp, Inc. Tous droits réservés. Imprimé aux États-Unis. Aucune partie de ce document protégé par copyright ne peut être reproduite sous quelque forme que ce soit ou selon quelque méthode que ce soit (graphique, électronique ou mécanique, notamment par photocopie, enregistrement ou stockage dans un système de récupération électronique) sans l'autorisation écrite préalable du détenteur du droit de copyright.

Les logiciels dérivés des éléments NetApp protégés par copyright sont soumis à la licence et à l'avis de nonresponsabilité suivants :

CE LOGICIEL EST FOURNI PAR NETAPP « EN L'ÉTAT » ET SANS GARANTIES EXPRESSES OU TACITES, Y COMPRIS LES GARANTIES TACITES DE QUALITÉ MARCHANDE ET D'ADÉQUATION À UN USAGE PARTICULIER, QUI SONT EXCLUES PAR LES PRÉSENTES. EN AUCUN CAS NETAPP NE SERA TENU POUR RESPONSABLE DE DOMMAGES DIRECTS, INDIRECTS, ACCESSOIRES, PARTICULIERS OU EXEMPLAIRES (Y COMPRIS L'ACHAT DE BIENS ET DE SERVICES DE SUBSTITUTION, LA PERTE DE JOUISSANCE, DE DONNÉES OU DE PROFITS, OU L'INTERRUPTION D'ACTIVITÉ), QUELLES QU'EN SOIENT LA CAUSE ET LA DOCTRINE DE RESPONSABILITÉ, QU'IL S'AGISSE DE RESPONSABILITÉ CONTRACTUELLE, STRICTE OU DÉLICTUELLE (Y COMPRIS LA NÉGLIGENCE OU AUTRE) DÉCOULANT DE L'UTILISATION DE CE LOGICIEL, MÊME SI LA SOCIÉTÉ A ÉTÉ INFORMÉE DE LA POSSIBILITÉ DE TELS DOMMAGES.

NetApp se réserve le droit de modifier les produits décrits dans le présent document à tout moment et sans préavis. NetApp décline toute responsabilité découlant de l'utilisation des produits décrits dans le présent document, sauf accord explicite écrit de NetApp. L'utilisation ou l'achat de ce produit ne concède pas de licence dans le cadre de droits de brevet, de droits de marque commerciale ou de tout autre droit de propriété intellectuelle de NetApp.

Le produit décrit dans ce manuel peut être protégé par un ou plusieurs brevets américains, étrangers ou par une demande en attente.

LÉGENDE DE RESTRICTION DES DROITS : L'utilisation, la duplication ou la divulgation par le gouvernement sont sujettes aux restrictions énoncées dans le sous-paragraphe (b)(3) de la clause Rights in Technical Data-Noncommercial Items du DFARS 252.227-7013 (février 2014) et du FAR 52.227-19 (décembre 2007).

Les données contenues dans les présentes se rapportent à un produit et/ou service commercial (tel que défini par la clause FAR 2.101). Il s'agit de données propriétaires de NetApp, Inc. Toutes les données techniques et tous les logiciels fournis par NetApp en vertu du présent Accord sont à caractère commercial et ont été exclusivement développés à l'aide de fonds privés. Le gouvernement des États-Unis dispose d'une licence limitée irrévocable, non exclusive, non cessible, non transférable et mondiale. Cette licence lui permet d'utiliser uniquement les données relatives au contrat du gouvernement des États-Unis d'après lequel les données lui ont été fournies ou celles qui sont nécessaires à son exécution. Sauf dispositions contraires énoncées dans les présentes, l'utilisation, la divulgation, la reproduction, la modification, l'exécution, l'affichage des données sont interdits sans avoir obtenu le consentement écrit préalable de NetApp, Inc. Les droits de licences du Département de la Défense du gouvernement des États-Unis se limitent aux droits identifiés par la clause 252.227-7015(b) du DFARS (février 2014).

#### **Informations sur les marques commerciales**

NETAPP, le logo NETAPP et les marques citées sur le site<http://www.netapp.com/TM>sont des marques déposées ou des marques commerciales de NetApp, Inc. Les autres noms de marques et de produits sont des marques commerciales de leurs propriétaires respectifs.